# TP « Jeu de la vie »

### N. Delestre

# Règles  $^{\rm l}$

En préambule, il faut préciser que le jeu de la vie n'est pas vraiment un jeu au sens ludique, puisqu'il ne nécessite aucun joueur; il s'agit d'un automate cellulaire, un modèle où chaque état conduit mécaniquement à l'état suivant à partir de règles pré-établies.

Le jeu se déroule sur une grille à deux dimensions, théoriquement infinie (mais de longueur et de largeur finies et plus ou moins grandes dans la pratique), dont les cases, qu'on appelle des <sup>≪</sup> cellules », par analogie avec les cellules vivantes, peuvent prendre deux états distincts : « vivantes » ou <sup>≪</sup> mortes <sup>≫</sup>.

À chaque étape, l'évolution d'une cellule est entièrement déterminée par l'état de ses huit voisines de la façon suivante :

— Une cellule morte possédant exactement trois voisines vivantes devient vivante (elle naît).

— Une cellule vivante possedant deux ou trois voisines vivantes le reste, sinon elle meurt. ´

# Objectif général

Écrire un programme qui affiche les  $n$  premières générations d'une grille initialisée aléatoirement (avec un seuil de remplissage) et dont la taille est donnee par l'utilisateur. On suppose pour cela que ´ l'on possede la fonction suivante : `

— fonction obtenirNaturelAléatoire (borneMax : NaturelNonNul) : Naturel

#### Analyse

L'analyse descendante du problème *simulerJeuDeLaVie* est présentée par la figure 1.

### Conception préliminaire

Voici les signatures des fonctions et procedures issues de cette analyse descendante. ´

- **procédure** initialiser (**E/S** g : Grille, **E** tauxDeRemplissage :  $0.100$ )
- procédure calculerNouvelleGeneration ( $E/S g : Grille$ )
- **procédure** afficher (**E** g : Grille)
- fonction vaNaitreOuContinuerAVivre (g : Grille, x,y : NaturelNonNul) : Booleen

 $|$ **précondition**(s)  $x \leq$ obtenirLargeur(g) y≤obtenirHauteur(g)

```
1. Wikipedia ´
```
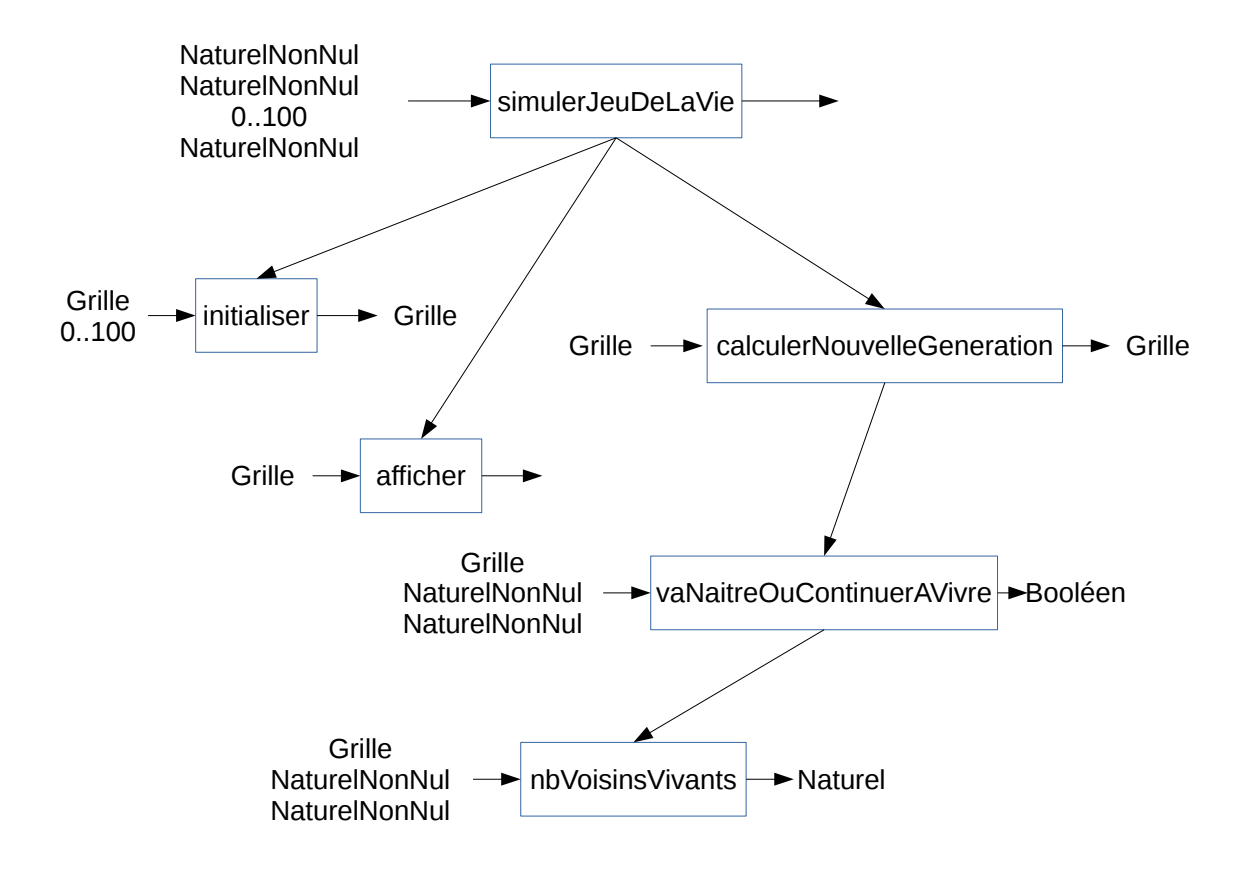

FIGURE 1 - Analyse descendante

— fonction nombreVoisinsVivants (g : Grille, x,y : NaturelNonNul) : Naturel

 $|$ **précondition(s)**  $x$  < obtenirLargeur(g) y≤obtenirHauteur(g)

Et voici celles permettant de manipuler le type Grille :

- fonction grille (largeur, hauteur : NaturelNonNul) : Grille
- fonction obtenirLargeur (g : Grille) : NaturelNonNul
- fonction obtenirHauteur (g : Grille) : NaturelNonNul
- fonction estUneCelluleVivante (g : Grille, x,y :NaturelNonNul) : Booleen

```
\vertprécondition(s) x \le obtenirHauteur(g) et y \le obtenirHauteur(g)
```
— procédure tuerCellule (E/S g : Grille, E x,y :NaturelNonNul)

⌊precondition(s) ´ x≤obtenirHauteur(g) et y≤obtenirHauteur(g) et estUneCelluleVivante(g,x,y)

— procédure faireNaitreCellule (E/S g : Grille, E x,y :NaturelNonNul)

⌊precondition(s) ´ x≤obtenirHauteur(g) et y≤obtenirHauteur(g) et non estUneCelluleVivante(g,x,y)

## Conception détaillée

Voici les algorithmes de certaines fonctions et procédures.

fonction nombreVoisinsVivants (g : Grille, x,y : NaturelNonNul) : Naturel

```
|précondition(s) x \leqobtenirLargeur(g)
                  y≤obtenirHauteur(g)
```
Déclaration i,j : NaturelNonNul minx,miny,maxx,maxy, resultat : Naturel

### debut

```
resultat \leftarrow 0
\text{minx} \leftarrow \text{max}(1, x-1)miny \leftarrow max(1,y-1)max x \leftarrow min(obtenirLargeur(g), x+1)maxy \leftarrow min(obtenirHauteur(g), y+1)pour i ←minx à maxx faire
   pour j \leftarrow miny à maxy faire
       si estUneCelluleVivante(g,i,j) et (i \neq x ou j \neq y) alors
          resultat ← resultat+1
       finsi
   finpour
finpour
retourner resultat
```
fin

fonction vaNaitreOuContinuerAVivre (g : Grille, x,y : NaturelNonNul) : Booleen

```
|précondition(s) x \leqobtenirLargeur(g)
                  y≤obtenirHauteur(g)
```

```
Déclaration nbVoisinsVivants : Naturel
```
debut

```
nbVoisinsVivants \leftarrow nombreVoisinsVivants(g,x,y)
   si (non estUneCelluleVivante(g, x, y) et nbVoisinsVivants=3) ou (estUneCelluleVivante(g, x, y) et
   (nbVoisinsVivants=3 ou nbVoisinsVivants=2)) alors
      retourner VRAI
   sinon
      retourner FAUX
   finsi
fin
procédure calculerNouvelleGeneration (E/S g : Grille)
   Déclaration temp : Grille
                  i,j : NaturelNonNul
debut
   temp \leftarrow grille(obtenirLargeur(g),obtenirHauteur(g))
   pour i \leftarrow 1 à obtenirLargeur(g) faire
      pour j \leftarrow 1 à obtenirHauteur(g) faire
         si vaNaitreOuContinuerAVivre(g,i,j) alors
            faireNaitreCellule(temp,i,j)
         finsi
      finpour
   finpour
   g \leftarrow tempfin
```
### Développement

Compléter le fichier src/JeuDeLaVie.c proposé dans l'archive disponible depuis Ubiquity (un paramètre à la fonction *simulerJeuDeLaVie* a été ajouté pour séparer la logique métier de l'interface).

Pour rappel, il ne faut pas supprimer les lignes qui commencent par // @u:start et // @u:end.

## Pour aller plus loin

Pour en savoir plus sur les jeux de la vie, je vous invite (très fortement) à voir l'excellente vidéo de la chaîne youtube « Science étonnante » : https://www.youtube.com/watch?v= S-W0NX97DB0